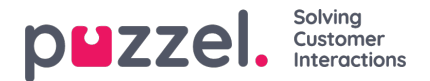

## **Logge på Puzzel**

Her kan du endre verdiene for disse egenskapene knyttet til pålogging for Puzzel:

- **Vis aksesslogg**: Hvis PÅ er valgt, kan brukeren (brukerne) se Aksesslogg på siden Brukere –Logg administrasjonsportalen.
- **Vis endringslogg**: Sett til AV hvis brukeren (brukerne) ikke skal se Endringslogg påsidenBrukere Logg i administrasjonsportalen.
- **Sterkt passord påkrevd: Hvis slått PÅ**: Brukeren må velge et passord på minst åtte tegn, hvorav minst én liten bokstav (a–z), én stor bokstav (A–Z), ett tall (0–9) og ett spesialtegn (\$  $\omega \in \mathbb{R} \cdot 1\%$  \* ?  $\& = 0$ ,
- **Tofaktorautentisering e-post**: Slå PÅ for brukergrupper som skal bruke tofaktorautentisering via e-post ved pålogging. Kontroller at disse brukerne er registrert med e-postadresse i Puzzel.
- **Tofaktorautentisering SMS**: Slå PÅ for brukergrupper som skal bruke tofaktorautentisering via SMS ved pålogging. Kontroller at disse brukerne er registrert med mobilnummer i Puzzel.
- **Hvor mange dager et passord er gyldig**: Standard er 0, dvs. gyldig for alltid. Angi en verdi (for eksempel 90) hvis du vil tvinge brukerne til å bytte passord ved bestemte mellomrom. Hvis en bruker prøver å logge på etter at passordet har utløpt, blir han/hun bedt om å bestille et engangspassord for å definere et nytt passord. Kontroller at brukerne er registrert med e-postadresser eller mobilnumre i Puzzel, før du angir en verdi her, slik at de får engangspassordet! Se artikkelen Tving brukerne til å endre (til et sterkere) passord» i Kunnskapsbase-delen.
- **IP-adresse tillat-liste**: Hvis du vil at brukerne bare skal kunne logge på Puzzel fra bestemte IP-adresser, kan du angi tillatte IPv4-adresser eller -områder. Hvis det ikke er angitt noen adresser, kan brukerne logge på fra hvilken som helst IP-adresse. Merk at desktopapplikasjonen for agenter ikke støtter denne funksjonen.
- **Web session timeout i sek**: Standard er 43 200 sek (= 12 timer). Hvis en bruker er logget på lenger enn den definerte timeouten, blir brukeren logget av. For brukergruppen Wallboard kan du sette timeout til for eksempel en 7 eller 31 dager, slik at du ikke trenger å logge på wallboardbrukerne hver morgen.
- **SSO**: Liste med eksterne authentication providers. Hvis du vil at agentene dine skal kunne logge på agent.puzzel.com med enkel pålogging med Azure-brukernavn og -passord, må du legge til «azure|azure» her. Deretter må du laste opp en liste med brukernes eksterne ID-er på siden Brukere – Brukere. For Salesforce skriver du inn «Salesforce|Salesforce»
- **SSO**: Logg av brukeren fra external Identity Provider. Hvis PÅ er valgt, logges brukeren av fra Azure (i nettleseren) når brukeren har logget på Puzzel. Hvis brukerne har personlige datamaskiner, bør det være trygt å velge AV for denne egenskapen.
- **SSO**: Nekt bruker å logge inn med Puzzel-brukernavn. Standard AV. Hvis PÅ er valgt, kan ikke brukeren logge på agent.puzzel.com med Puzzel-brukernavn/-passord.